### Microkernel Construction Capabilities

Nils Asmussen

06/20/2024

1/31

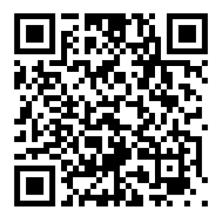

https://befragung.zqa.tu-dresden.de/uz/de/sl/Rj4eSnXkeQh9

# Valid until June 23th!

### Introduction

- Global Names
- ACL
- Capabilities in General
- Capabilities in NOVA

- How do you find/access resources?
- How do you restrict access to resources?

- One global namespace for (one type of) resources
- Example: semaphores, processes, devices, ... on UNIX

#### Pros & Cons

- + Simple
- Name clashes: people need to agree on names.
- What if a malicious process registers a name first?
- All resources are visible: just try to access them

- Attach a list of permissions (subjects) to each object
- Permission depends on who you are, not what you have

#### Pros & Cons

- + No need to give permissions explicitly
- + Makes it easy to restrict access to specific objects
- Makes it hard to restrict specific subjects
- POLA is more difficult to achieve
- Requires (global) names
- Confused deputy problem

- Compiler service: compile <source> <object>
- Service stores billing information in file "bill"
- Client executes: compile foo bill
- Service has access to bill file, client does not
- Problem: service is acting on behalf of the client, but opens files with *its own* permissions
- One solution: the client opens files and passes file descriptors (capabilities) to service

- Introduction
- Capabilities in General
  - Overview
  - Operations
- Capabilities in NOVA

- Give each subject a local namespace
- Operations to exchange objects between namespaces
- Permission depends on what you have

#### Pros & Cons

- + Makes it easy to restrict specific subjects
- + Separation of subsystems, composable, independent
- + POLA is easy to achieve
- Need to give permissions explicitly
- Exchanging, especially revoking, capabilities is difficult

#### Overview

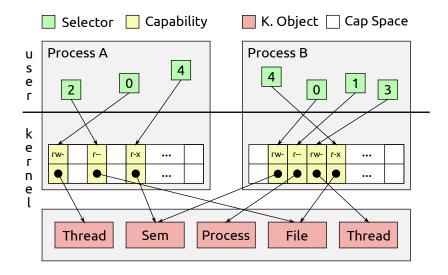

- Map/delegate:
  - Copy capability from one Cap Space to the other
- Grant:
  - Move capability from one Cap Space to the other
- Revoke:
  - Remove capability, recursively
- Lookup:
  - Search capability by selector and return its permissions
- Translate:
  - Translate selector from one Cap Space to the other

### Hierarchical Organization

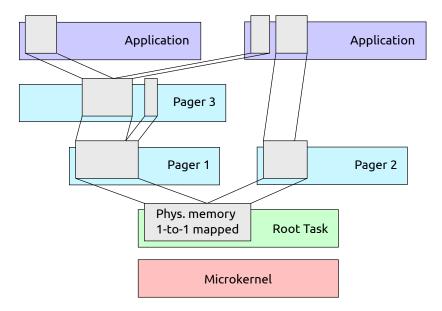

### Outline

- Introduction
- Capabilities in General
- Capabilities in NOVA
  - Capability Spaces
  - Mapping Database
  - Delegate, Translate and Revoke
  - Data Types
  - Receive Windows

#### Each protection domain (Pd) has

- Space\_obj: object capabilities
- Space\_mem: memory capabilities (pages)
- Space\_pio: I/O port capabilities

#### Similarities and differences

- Shared: capability delegation, revocation, ...
- Differences:
  - Object caps are created and used via system calls
  - Port and memory caps are referring to existing resources
  - Passed to root task, distributed in the system via delegation
  - Memory capabilities lead to page table entries
  - $\bullet\,$  Port capabilities lead to bits set in the I/O bitmap

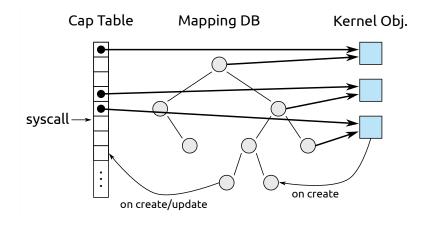

### Memory Capability Space

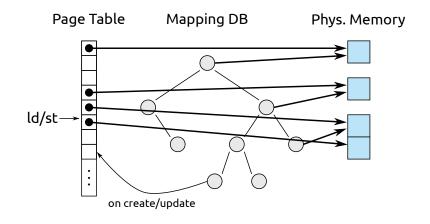

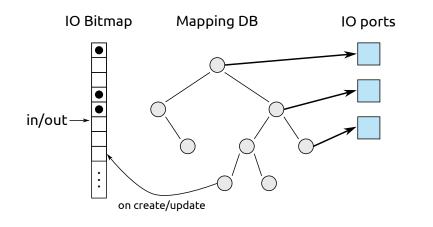

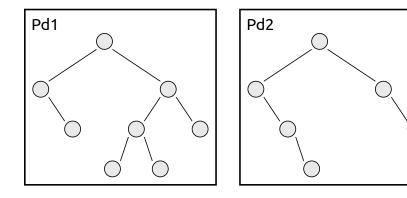

# Mapping Database

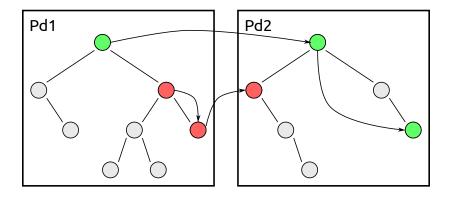

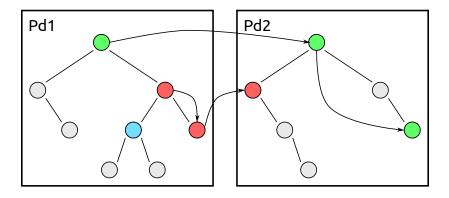

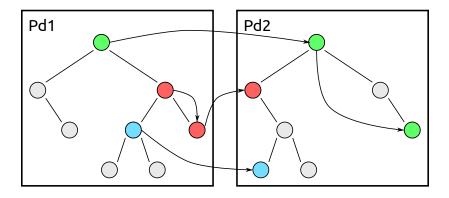

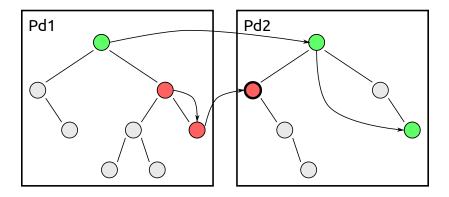

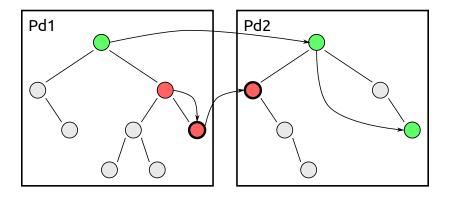

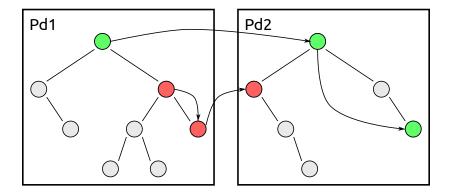

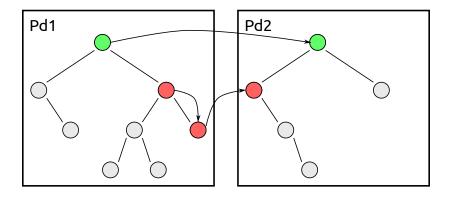

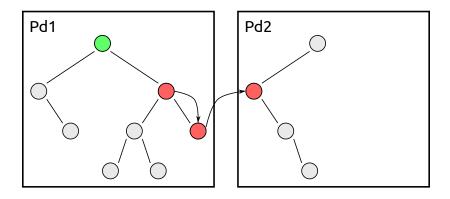

#### IPC with Delegate

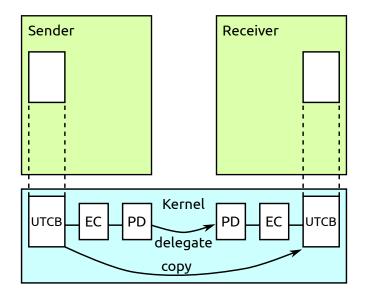

### UTCB Layout

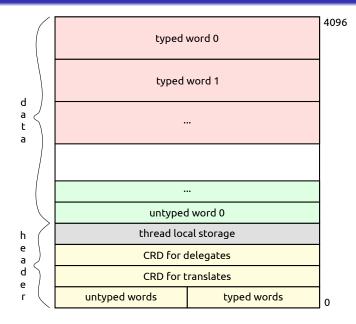

| Selector | Order | Mask | т |
|----------|-------|------|---|
| 31 12    | 7     | 2    | 0 |

- Order specifies the number of capabilities (2<sup>order</sup>)
- Selector specifies the first capability
- Selector has to be size aligned, i.e., a multiple of 2<sup>order</sup>
- wrong: order=2, selector=6, okay: order=2, selector=8
- Mask allows to reduce permissions
- T specifies capability space (objects, memory, I/O)

# Typed Words

#### Delegate:

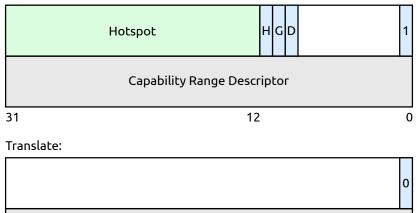

#### Capability Range Descriptor

0

- Receiver sets up receive window (writes CRD into UTCB)
- Receivers waits for IPC
- Sender puts typed item into UTCB
- Sender calls portal
- Kernel delegates typed item
- Kernel puts typed item into UTCB, telling receiver about caps
- Kernel switches to receiver
- But: what if receive window and sent caps don't match?

### Matching Send and Receive Window (1)

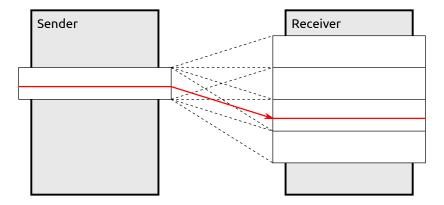

Figure: Send window is smaller than receive window

#### Matching Send and Receive Window (2)

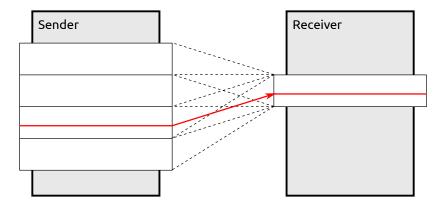

Figure: Send window is larger than receive window

- When revoking, kernel objects should be destructed
- But what if somebody accesses them at the same time?
- We could lock them during each access
- But this is expensive
- We don't care that much when exactly they are destructed
- Can't we destruct them if nobody accesses them anymore?

- Basically: copy-on-write with lazy delete
- Don't change objects, but copy them and change the copy
- Don't delete objects immediately, but when readers are done
- In case of NOVA: no copy-on-write, but only lazy delete
- On revoke, object is removed first
- Then, the object is registered for deletion
- Timer IRQ is used to delete only if all readers are gone

#### **RCU Grace Period**

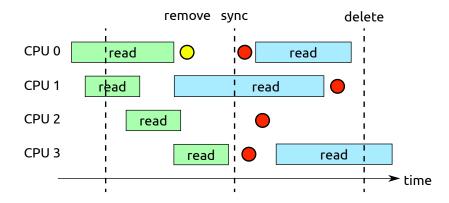